Chers amis,

Les ateliers constituants se multiplient, un peu partout, de plus en plus souvent, et ce serait bien d'avoir des outils pour nous faciliter la tâche (individuellement et collectivement), en nous connectant à distance, pour étudier, comparer, commenter, améliorer, signaler, alerter, peaufiner, progresser, etc.

J'ai rencontré la semaine dernière un jeune homme, Tristan, qui a déjà créé un site ([jepolitique.fr\)](http://jepolitique.fr/) pour nous aider à écrire ensemble — et à voter — nos idées de **lois**.

Il voudrait maintenant créer un autre site, complémentaire du premier, pour nous aider à écrire et voter des articles de **constitution**.

Voici plus de 10 ans que j'espère que des jeunes gens vont nous programmer un outil pour montrer (et éclairer) **la volonté générale**, la vraie — inaccessible à l'époque de Rousseau, mais accessible aujourd' hui (il me semble).

Sur le forum, depuis 2006, nous avons longuement discuté de ce concept essentiel de volonté générale : **Le cœur de la Démocratie : formation, expression et respect de la volonté générale** : <http://etienne.chouard.free.fr/forum/viewtopic.php?id=84>

J'étais donc heureux que Tristan se soit mis au travail dans ce sens. Nous avons discuté tous les deux sur le **cahier des charges** (la liste des fonctionnalités dont nous avons sans doute besoin), et il a rédigé cette description — sur laquelle il nous demande notre avis, nos objections, nos suggestions, nos propositions d'aide, etc. :

## **Menu du site :**

- 1. Ma constitution
- 2. Constitution Collaborative
- 3. Structure Collaborative
- 4. Atelier Constituant
- 5. Débats public
- 6. Compte rendu

## 1. **Ma constitution**

Espace personnel, permettant de rédiger et modifier sa propre constitution, article par article.

Un plan composé de Chapitres, permettra de classifier les articles en grands groupes d'idées. La structure est modifiable à souhait via un glissé-déposé.

La numérotation se met à jour automatiquement en suivant l'ordre de haut en bas.

Chaque modification d'un article garde en mémoire la version précédente. L'auteur peut retrouver et comparer les anciennes versions qu'il avait écrites par rapport à l'actuelle.

Il peut également décider à tout moment, de définir comme « actuelle » une de ses anciennes versions.

Les autres utilisateurs pourront accéder à cette page perso et n'auront pas accès aux différentes versions des articles, uniquement la version actuelle.

Si l'auteur a proposé sa version d'un article dans la version Collaborative, un bouton permettra à un visiteur de voter pour celui-ci.

Il sera également possible d'envoyer une proposition d'un article à une personne en particulier, sur sa Constitution personnelle, comme sur la Constitution Collaborative.

Permettre à l'utilisateur de paramétrer les permissions de visibilité, article par article.

## 2. **Constitution Collaborative**

Cet espace a pour objectif de faire la synthèse de toutes les Constitutions personnelles écrites par les utilisateurs. Il s'agit de La Constitution Collaborative.

Celle-ci se compose d'articles et de chapitres comme pour les Constitutions personnelles, mais pour chaque article, il sera possible de cliquer dessus afin d'afficher la liste de toutes les propositions faites par les utilisateurs.

Ceux-ci peuvent faire glisser horizontalement (façon tactile) les différentes propositions de l'article, pour les comparer à l'actuelle « meilleure proposition » et voter pour la remplacer par une version jugée meilleure.

Les propositions seront triées par pertinence (nombre de votes obtenus) dans l'ordre croissant.

Pour déterminer quelle version garder pour un article donné, c'est très simple, on utilise le système classique d'un utilisateur = un vote. On garde l'article qui a le plus haut score. Le score sera affiché juste en dessous du bouton de vote (voir Figure ci-dessous).

Tous les utilisateurs peuvent voter pour n'importe laquelle des propositions, et ne peuvent voter que pour une proposition et une seule, mais peuvent à tout moment changer d'avis et enlever leur vote et/ou le redonner à une autre proposition.

L'article qui a le meilleur score est présenté comme l'article courant. En cas d'égalité, le dernier à avoir recueilli un vote est retenu.

De la même manière, il existera une proposition « abroger » pour chaque article de la Constitution Collaborative. Voter pour abroger compte comme un vote classique. Si le nombre de votes « abroger » devient le plus élevé, alors l'article ne sera plus affiché par défaut.

Un filtre permettra d'afficher les articles « abroger », laissant le choix aux utilisateurs de changer d'avis et de le faire réapparaître.

Possibilité de flaguer en « Important » une proposition d'article (permet de distinguer une proposition qui corrige une virgule (un détail), d'une vraie proposition, quand quelqu'un pense avoir trouvé quelque chose de vraiment pertinent).

## 3. **Structure Collaborative**

Cette page affichera uniquement les noms des chapitres (la structure, les grandes parties, le « squelette » de la constitution).

Elle permettra par glisser déposer, d'intervertir les parties, mais aussi d'en rajouter, d'en supprimer, ou encore de les renommer.

Une fois la structure conforme au souhait de l'utilisateur, il peut la proposer. Le même système de vote que pour les articles sera alors utilisé pour déterminer quelle structure est appliquée à la Constitution Collaborative.

Il sera impossible de supprimer un chapitre qui contient déjà des articles.

# 4. **Atelier Constituant**

Page qui affiche la liste des ateliers constituants en cours. Chaque atelier peut contenir entre 2 et 6 (?) personnes et comporte un thème déterminé par le créateur de l'atelier.

Un utilisateur peut créer un atelier et attendre que des gens le rejoignent, ou il peut rejoindre un atelier qui n'est pas déjà plein.

Un atelier est constitué d'un chat qui permet aux participants connectés de discuter en temps réel (mode synchrone) entre eux + un formulaire qui permet d'ajouter/modifier sa Constitution personnelle en parallèle, pour garder les meilleurs jets, résultant de la conversation.

Un atelier est clos automatiquement après plus de 15 minutes sans aucun échange dans le chat.

À la fermeture de l'atelier, on historise les participants et les articles rédigés au cours de celui-ci.

Les ateliers sont privés, et en direct, et n'autorisent pas de « spectateur ».

Cela permet aux gens de s'entraîner sans être confronté au regard de tous, et de rester en petit comité, tout en échangeant avec des gens qui sont présents et qui ont envie d'écrire en même temps que vous.

# 5. **Débats public**

Les débats public, à l'inverse des ateliers constituant sont visible à tout moment, par tous. La discussion n'a pas de durée limite non plus. Il s'agit plus d'une forme de discussion construite, et non d'un chat : on n'écrit pas juste une phrase, mais à la manière d'un forum, on poste une réponse structurée et argumentée.

Les utilisateurs peuvent être connectés en même temps et se répondre en direct, ou se répondre avec plusieurs heures ou jours d'écart (mode asynchrone).

La discussion porte sur un thème laissé libre par le créateur du débat (avec possibilité de laisser « thème à définir ensemble »)

Ici aussi le nombre d'intervenants sera limité entre 2 et (6) ? Mais, tel des spectateurs dans les arènes de gladiateurs, les utilisateurs pourront accéder à la discussion, et même donner leur avis via un espace qui leur sera dédié (en bas à droite de la page) sous forme d'un chat visible par tous (comme lors de Twitch), permettant de commenter rapidement ou faire des remarques aux intervenants.

Les spectateurs auront surtout pour tâche de voter pour les réponses les plus pertinentes.

On permettra par ailleurs de lire le débat par ordre chronologique (par défaut) ou par pertinence (nombre de votes).

## 6. **Comptes rendus**

Permet de créer des comptes rendus suite à des ateliers constituant IRL (In Real Life/dans la vie réelle). Permettant à tous de les consulter au travers d'une liste qui les regroupe par lieu et date.

J'ai découvert par hasard que ce site reprend cette idée : www.constitutioncitoyenne.fr

On pourrait peut-être tenter de fusionner les deux ?

(D'une manière générale, je dirais qu'il y a trop de sites sur le thème de Chouard, ça part un peu dans tous les sens, je ne sais pas si c'est une stratégie pertinente niveau visibilité et efficacité… ?)

## 7. **Notifications**

Une notification me sera délivrée si un autre utilisateur propose d'améliorer ma propre Constitution, je pourrai alors refuser ou accepter. Si on l'accepte, la proposition devient l'article courant, l'ancien est gardé dans l'historique.

Toute proposition d'une modification de la Constitution Collaborative sur un article où vous avez voté et/ou proposé votre version, aura pour effet de vous notifier en vous montrant la nouvelle proposition à côté de l'article actuel (et permettra de potentiellement voter pour la nouvelle version).

Option du compte : notification par mail, avec détails propositions + objet du mail qui indique type de modif :

- nouvel article
- nouvelle structure
- nouveau vote
- nouveau débat public

# 6. **Badges**

Système de badge (récompenses) qui incite les gens à participer (auto-renforcement positif)

Pertinence : Avoir reçu des votes pour vos propositions d'articles sur la Constitution Collaborative  $1\div 10\div 25\div 50\div 100$  fois

- Proposition : Avoir proposé sur la Constitution Collaborative  $1\div 10\div 25\div 50\div 100$  articles
- Vote d'articles : Avoir voté pour 1÷100÷500÷2500÷12500 articles
- Vote débat : Avoir voté pour  $1\div 100\div 500\div 2500\div 12500$  interventions dans un débat public
- Atelier Constituant : Avoir participé à  $1 \div 10 \div 50 \div 100 \div 500$  ateliers

… Je trouve épatante cette force généreuse que des jeunes gens mettent au service de la volonté générale (la vraie), et je voudrais les aider autant que je le peux. Je suis sûr que notre cerveau collectif leur donnera beaucoup d'idées, d'aide et d'énergie positive

Pour comprendre ce dont ce jeune programmeur est capable, je vous recommande d'aller voir son site [jepolitique.fr,](http://jepolitique.fr/) qui est déjà assez bien fichu :

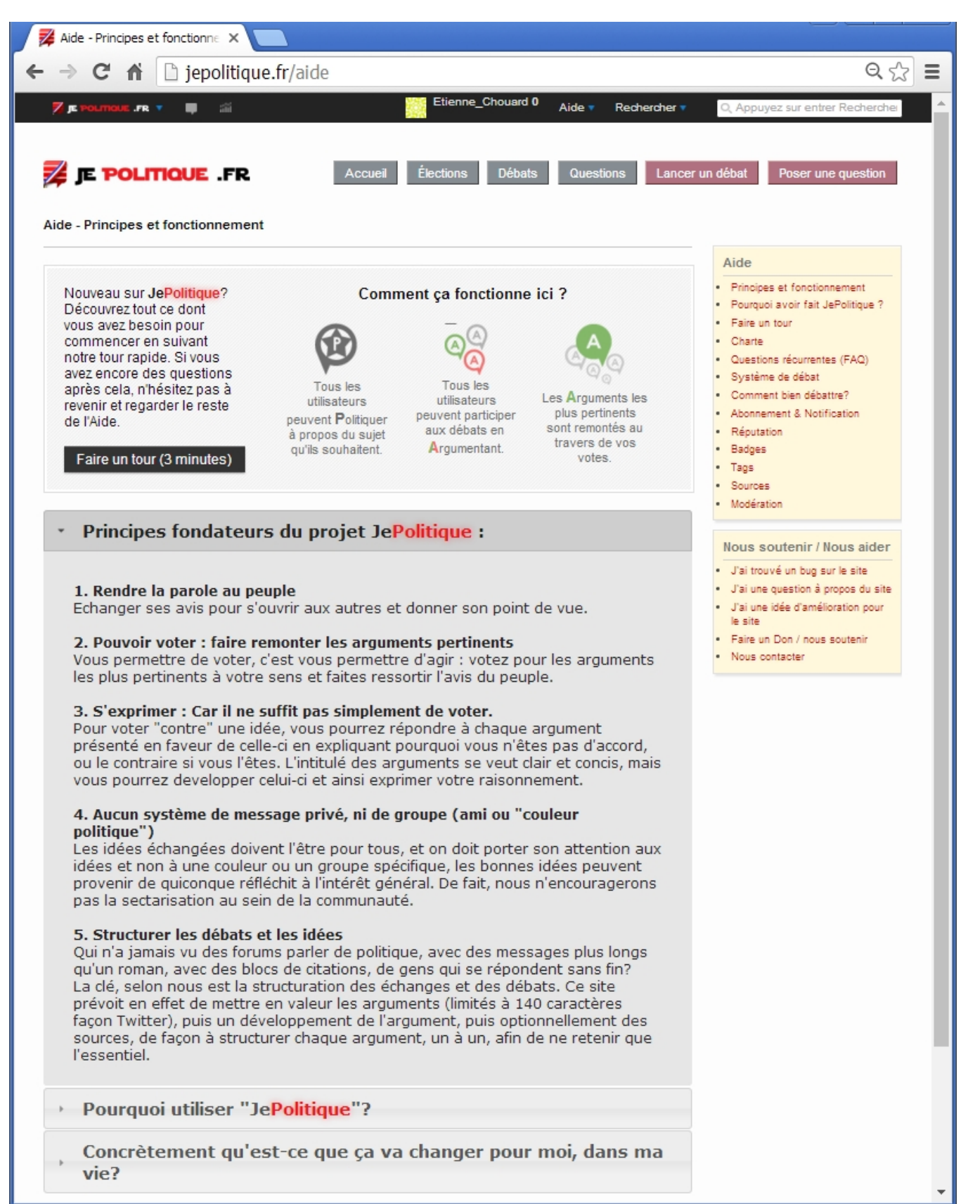

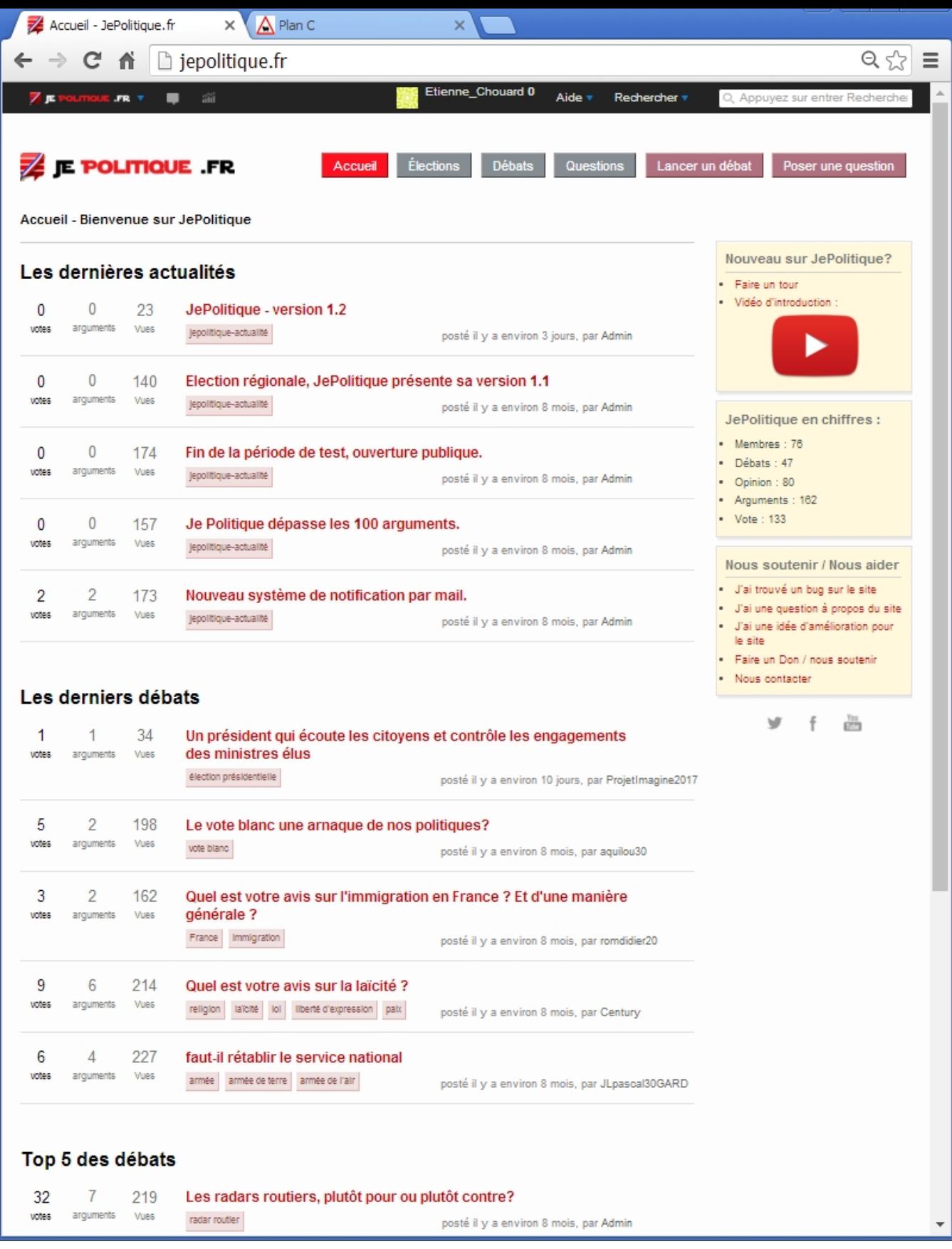

Enfin, Tristan nous a aussi préparé une petite vidéo pour découvrir rapidement comment il a prévu que nous nous servions de son outil :

===================================================

Puisqu'on en parle (mais ce n'est pas tout à fait le même projet, car Tristan voudrait nous aider très précisément sur les ateliers constituants), je vous signale un autre outil du même ordre, qu'on m'a souvent signalé et que — honte à moi — je n'ai pas encore testé, malgré l'intérêt évident qu'il présente :

**STIG** est un site utilisable à tout moment, y compris sur nos téléphones portables, pour réfléchir et débattre sur des lois et pour les voter (ou pas) :

• le site :

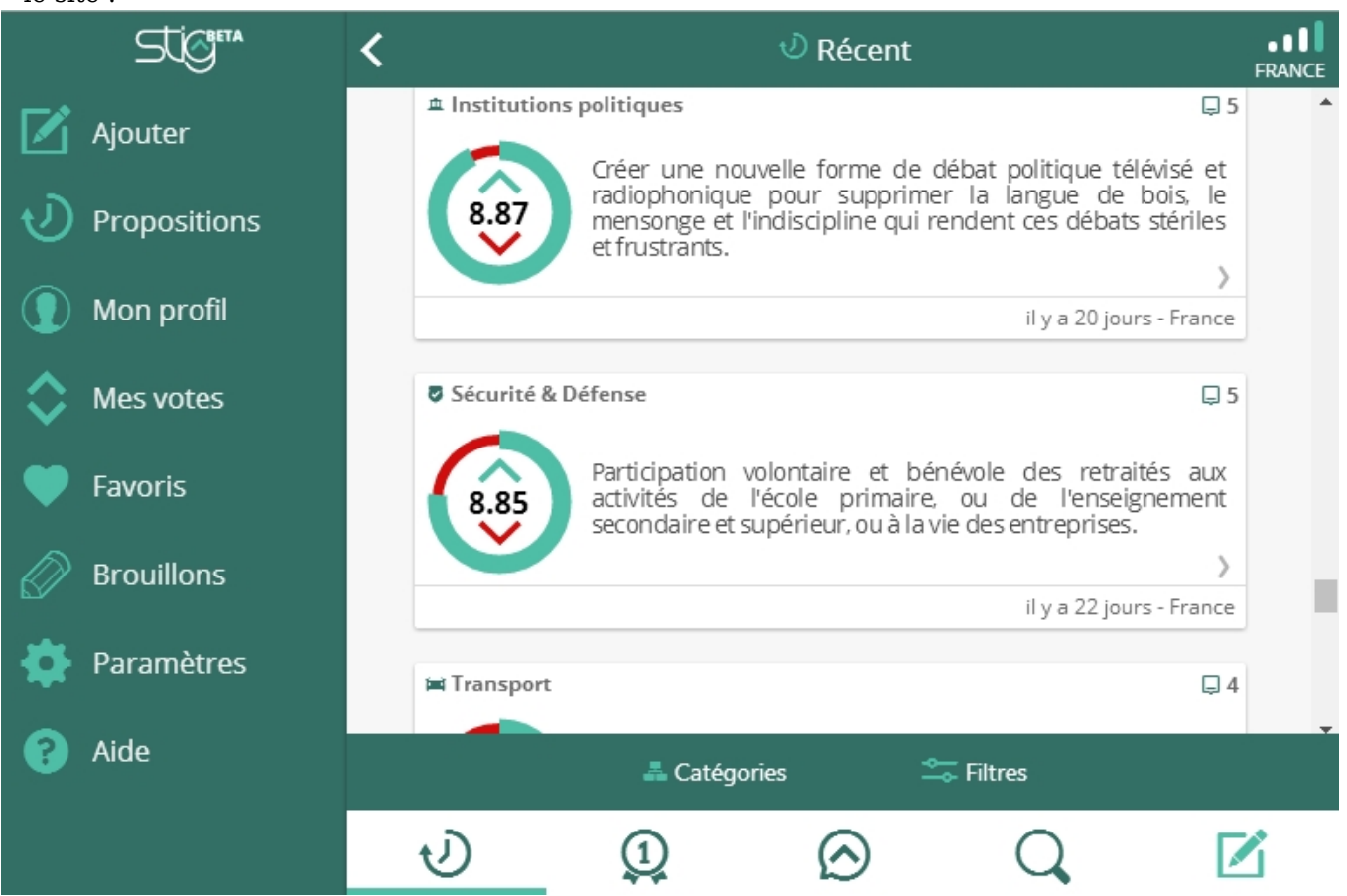

<https://getstig.org/>

• Un très court exposé de l'objectif de STIG :

• Un article sur le site **MrMondialisation.org** :

**Stig : la première application de démocratie universelle en mode 3.0** [https://mrmondialisation.org/stig-la-premiere-application-de-democratie-universelle-en-mode‑3–0/](https://mrmondialisation.org/stig-la-premiere-application-de-democratie-universelle-en-mode-3-0/)

• Un autre article dans **La Croix** :

# **Stig, la démocratie au bout des doigts**

[http://www.la-croix.com/Economie/Social/Stig-la-democratie-au-bout-des-doigts-2016–06-16–120076910](http://www.la-croix.com/Economie/Social/Stig-la-democratie-au-bout-des-doigts-2016-06-16-1200769104) [4](http://www.la-croix.com/Economie/Social/Stig-la-democratie-au-bout-des-doigts-2016-06-16-1200769104)

• Une présentation (un point hebdomadaire, apparemment) par [Jean Massiet \(Acropolis\)](https://www.youtube.com/channel/UCqv_wXmLSFtTDA39HQaLssQ) :

===================================================

Je compte sur vous pour essayer de vous servir un peu de ces programmes, surtout celui de Tristan pour préparer notre outil spécifiquement constituant, et pour déduire de votre expérience personnelle quelques remarques et quelques conseils utiles à tous  $\Box$ 

Bon courage, bande de virus

Étienne.

 $\frac{1}{2}$ 

PS : tous ces outils sont adaptés pour notre entraînement constituant, il ne faut pas oublier que **le vote électronique est opaque et invérifiable**, et donc (à ce jour encore) ultra-dangereux en conditions réelles.

Je rappelle ici le travail fondamental que produit Chantal Enguehard à ce sujet (à lire absolument si vous ne le connaissez pas) : [http://etienne.chouard.free.fr/Europe/forum/index.php?2006/10/29/49-le-vote-elec](http://etienne.chouard.free.fr/Europe/forum/index.php?2006/10/29/49-le-vote-electronique-en-france-opaque-inverifiable) [tronique-en-france-opaque-inverifiable](http://etienne.chouard.free.fr/Europe/forum/index.php?2006/10/29/49-le-vote-electronique-en-france-opaque-inverifiable)

Sécuriser le vote électronique — tout en conservant l'anonymat des votes (ceci est absolument essentiel,

et c'est précisément la source de la difficulté), c'est un des grands défis pour les programmeurs du 21<sup>e</sup> siècle.

Fil Facebook correspondant à ce billet : <https://www.facebook.com/etienne.chouard/posts/10154269194772317>